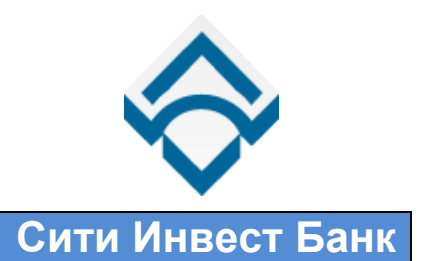

## **Уважаемые пользователи системы «Интернет-Клиент»!**

## **Убедительная просьба, доведите данный документ до сотрудника, отвечающего за настройку и обслуживание компьютеров вашей организации.**

С целью повышения уровня безопасности при работе с системой «Интернет-Клиент» (далее Система) предлагаем вам использовать возможности Системы по фильтрации (ограничению) числа рабочих мест (компьютеров), с которых возможно подключение к Системе с вашими учетными данными.

Фильтрация устанавливается для каждого сотрудника организации (т.е. фактически для каждого логина) и допускает использование следующих параметров:

- Внешний IP адрес (диапазон адресов);
- Внутренний IP адрес (диапазон адресов);
- MAC адрес (список адресов).

Примеры использования:

- 1. В организации существует локальная вычислительная сеть, имеющая единый выход в Интернет и постоянный внешний IP адрес. Работа с Системой ведется с разных компьютеров в рамках локальной вычислительной сети. Следовательно, можно указать в качестве параметров фильтрации внешний IP адрес и список MAC адресов компьютеров, с которых осуществляется работа с Системой.
- 2. Работа с Системой осуществляется с ноутбука, который не имеет постоянного IP адреса (например для доступа в Интернет используется Yota). В качестве параметров фильтрации можно указать MAC адрес ноутбука и, при желании, диапазон IP адресов сети Yota.

Для включения фильтрации вам необходимо создать в Системе и прислать произвольный документ, по образцу, приведенному ниже:

*В отдел по работе с клиентами ЗАО «Сити Инвест Банк»*

*Просим включить фильтрацию для доступа к системе «Интернет-Клиент»:*

*Ксенофонтов И.С. Внешний IP адрес (диапазон адресов): 84.23.123.7 MAC адрес: 80-00-60-0F-E8-00*

*Николаева Е.С. Внешний IP адрес (диапазон адресов): 154.24.67.4 – 154.24.67.20*

! Наименование организации указывать не нужно, т.к. будет произведена настройка фильтрации сотрудников той организации, по Системе которой придет данный документ.

С уважением, Начальник Управления автоматизации ЗАО «Сити Инвест Банк» В.А. Чирцов